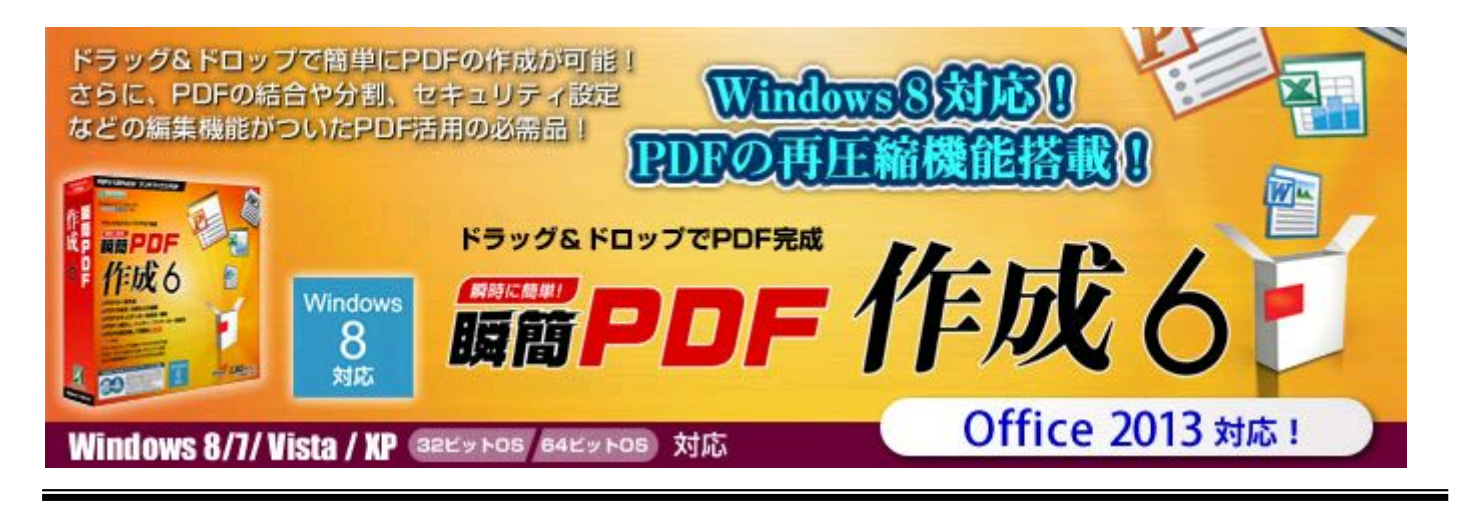

プリンタから印刷して紙で残すかわりにPDF形式に変換して残しておく、っていうのはいか がでしょうか? 資源を無駄にせず場所もとらず… そんなの常識でしょ!とおっしゃる方も 多いと思いますが"え? そんなことできるんですかあ?"とおっしゃる方も意外と多いので す。方法は簡単。① PDFライターと呼ばれる種類のソフトをインストール ② 販売管理 や財務会計ソフトで印刷を行う時、印刷先のプリンタにPDFライターを指定 ③ どの場 所に何という名前で保存するか訊いてくる … これで指示した場所にPDFファイルが出

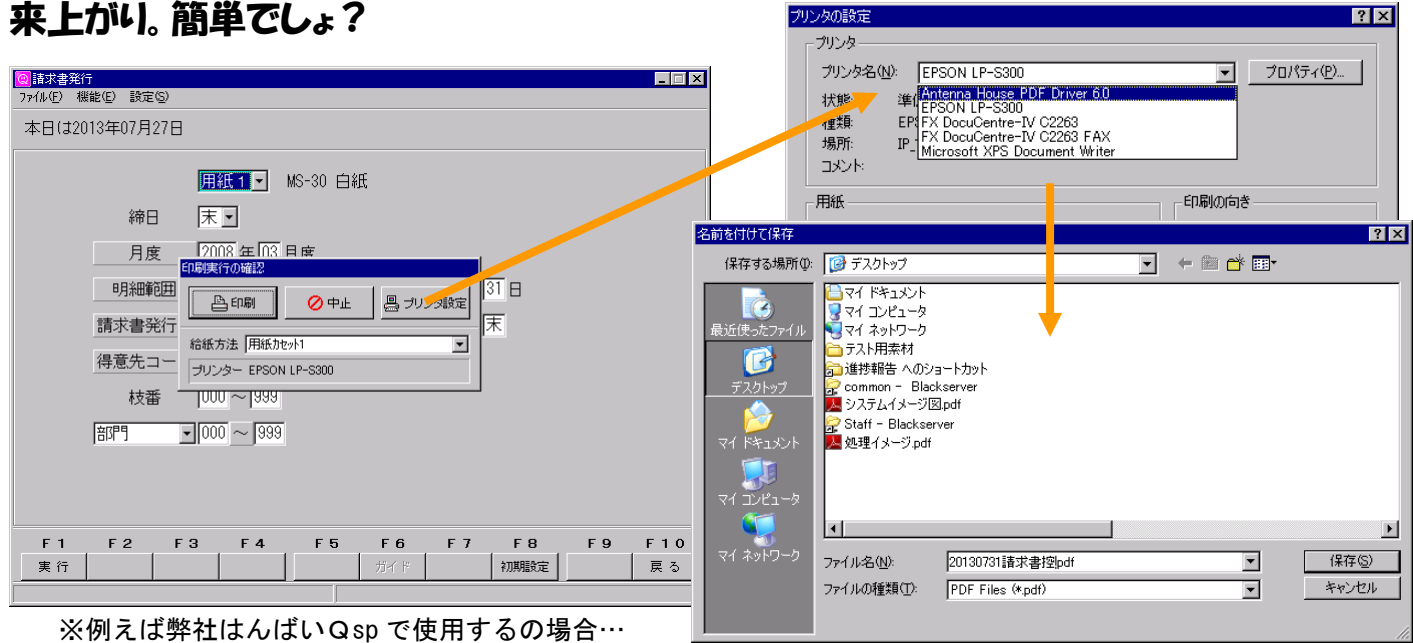

ただしPDFライターにはいろいろな種類があります。どれでもだいたい同じ事ができます が弊社では取り扱っている業務ソフトにおける印字が正常かどうか、また多くのお客様に 御利用いただいているターミナルサービス環境下で正常動作するかを中心に検証、この 「瞬間PDF作成6」をお勧めするに至りました。

ソフトウェア<mark>パッケージのみのご提供(1ライセンス)</mark>

3,200円 (消費税は別? ターミナルサービスで利用したい等については別途ご相談下さい) ご興味がある方は資料請求を!

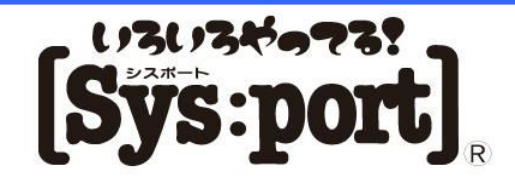

TEL 0774-63-1131 FAX 0774-63-1130 E-MAIL info@sysport.co.jp